**Міністерство освіти і науки України Департамент освіти і науки Харківської обласної державної адміністрації Харківське територіальне відділення МАН України**

Секція: математика

# **Похідна та її застосування**

## **Роботу виконав:**

Захарчук Ростислав Павлович, учень 11 класу Вишнівської загальноосвітньої школи І-ІІІ ступенів **Керівник:**

Курило Віта Анатоліївна, вчитель математики, спеціаліст першої кваліфікаційної категорії Вишнівської загальноосвітньої школи І-ІІІ ступенів Балаклійської районної ради Харківської області

#### **ТЕЗИ**

#### **науково-дослідницької роботи «Похідна та її застосування»**

Автор – Захарчук Ростислав Павлович, учень 11 класу Вишнівської загальноосвітньої школи І-ІІІ ступенів

Науковий керівник **–** Курило Віта Анатоліївна, вчитель математики першої кваліфікаційної категорії.

Одним з основних розділів шкільного курсу алгебри і початків аналізу є розділ «Похідна та її застосування». Під час вивчення цієї теми я звернув увагу на те, що застосування похідної в основному зводиться до математичних задач і частково фізичних. Тому я вирішив проаналізувати застосування похідної не тільки при дослідженні та побудові графіків функцій, а також більш прикладної спрямованості розв'язуванні задач з економіки, біології, хімії і фізики.

Тему своєї дослідницької роботи я вибрав не випадково, оскільки застосування похідної дозволяє більш ефективно вирішувати багато завдань підвищеної складності. Застосування похідної для розв'язування задач потребує від учнів нетрадиційного мислення. Знання нестандартних методів і прийомів рішення завдань сприяє розвитку нового, нешаблонного мислення, яке можна застосовувати також і в інших сферах людської діяльність. Це доводить актуальність даної роботи.

Розділ алгебри та початків аналізу "Похідна та її застосування" займає значне місце у шкільному курсі математики, в першу чергу тому, що має велике прикладне значення.

**Метою даної роботи** є дослідження поняття «похідна», її геометричного і фізичного змісту, а також застосування похідної при розв'язуванні прикладних задач та вивчення застосування похідної при розв'язуванні математичних задач і задач прикладного характеру.

При вивченні змінюються дуже часто величини і виникає питання про швидкість. Так ми говоримо про швидкість руху літака, поїзда, автобуса, ракети, про швидкість падіння каменю, обертання шківа і т.д. Можна говорити про швидкість виконання певної роботи, про швидкість протікання хімічної реакції, про швидкість зростання населення в даному місті. Про швидкість можна говорити по відношенню до будь-якої величини, яка змінюється з часом. Для всього цього використовується поняття похідної.

**Актуальність теми** полягає в необхідності більш повного дослідження застосування похідної при розв'язуванні прикладних задач.

Щоб досягти цієї мети я ставлю перед собою такі **завдання:**

- 1) дати означення похідної;
- 2) розглянути геометричний і фізичний зміст похідної;
- 3) розглянути задачі математики, що потребують використання похідної;
- 4) розглянути прикладні задачі, які розв'язуються за допомогою похідної.

# **3MICT**

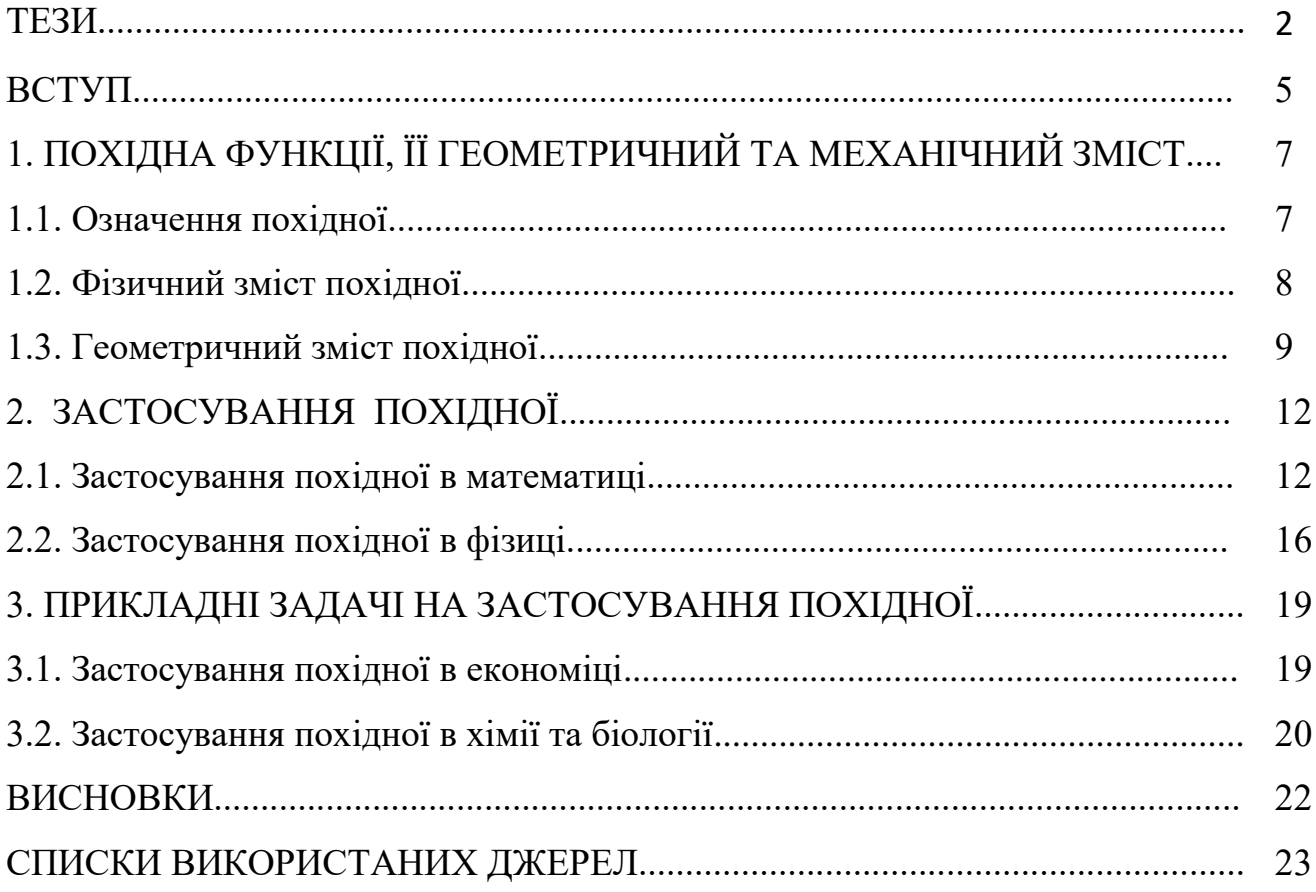

#### **ВСТУП**

У 10 класі ми приступили до вивчення розділу математики, який зазвичай називають «Математичний аналіз». Природно, що в школі ми обмежуємося у вивченні лише окремих елементів математичного аналізу. Це перше знайомство з серйозним розділом вищої математики. У цьому розділі «аналізують» досить тонкі моменти: як поводиться функція не тільки в цілому, в своїй області визначення, але і близько конкретної точки. Такий аналіз практично завжди пов'язаний з поняттям границі, тільки потім ми вивчали похідну - важливу математичну модель, побудова якої також засновано на понятті границя.

За допомогою похідної ми досліджували і будували графіки функції, знаходили найбільше і найменше значення функції на відрізку, складали рівняння дотичної. І часто виникало питання: «А навіщо ця похідна потрібна?» Об'єктом мого дослідження стала похідна та прикладні задачі, під час розв'язання яких використовується похідна.

Кінець XVΙ - середина XVΙΙ ст. ознаменувалися величезним інтересом вчених до пояснення руху і знаходженню законів, яким воно підпорядковується. І.Ньютон, якому лише 23 роки, робить прорив у математиці – відкриває похідну. І все. Життя Європи полетіло так швидко, що вчені не могли навіть уявити такого. Розвиток науково-технічного прогресу, війни, виготовлення зброї, епідемії і відкриття цілющого пеніциліну, запуск космічної ракети і створення ядерних реакторів – основою цього всього послужило диференціальне обчислення. Від високих досягнень до стрімких падінь крокувала поряд похідна, кидаючи свої максимуми і мінімуми¸ похідна, яка миттєво змінила світ.

Похідна функції сьогодні відіграє важливу роль у природничо-наукових та інженерно-технічних дослідженнях. Для багатьох галузей науки вона стала важливим знаряддям кількісного розрахунку, методом точного дослідження і засобом гранично чіткого формулювання понять і проблем. Вирішив докладніше вивчити матеріал з даного питання. Виявилося, що на уроках ми дізналися дуже мало, а питання дуже громіздке. Самостійно і додатково вирішив вивчити основи диференціального обчислення, які сприяють усвідомленому якісному засвоєнню матеріалу, розвитку правильного уявлення про досліджуване поняття, його величезної значущості в різних областях. В ході роботи я намагаюся довести актуальність вибраної теми, використовуючи при цьому такі прийоми дослідження як аналіз, порівняння, узагальнення.

#### **РОЗДІЛ 1**

#### **Похідна функції, її геометричний та фізичний зміст**

#### **1.1 Означення похідної**

Нехай задано функцію *y* = *f*(*x*) на деякому проміжку. Візьмемо довільну внутрішню точку  $x_0$  цього проміжку, надамо значенню  $x_0$  довільного приросту  $\Delta x$ (число  $\Delta x$  може бути як додатним, так і від'ємним), але такого, щоб точка  $x_0+\Delta x$ належала даному проміжку.

Тоді

1) обчислимо в точці  $x_0$  приріст  $\Delta y = \Delta f(x_0)$  функції:

$$
\Delta y = \Delta f(x_0) = f(x_0 + \Delta x) - f(x_0),
$$

2) складемо відношення  $\frac{\Delta y}{\Delta x} = \frac{\Delta f(x_0)}{\Delta x} = \frac{f(x_0 + \Delta x) - f(x_0)}{\Delta x}$ .

3) знайдемо границю цього відношення за умови, що Δ*х*→0, тобто:

$$
\lim_{\Delta x \to 0} \frac{\Delta y}{\Delta x} = \lim_{\Delta x \to 0} \frac{\Delta f(x_0)}{\Delta x} = \lim_{\Delta x \to 0} \frac{f(x_0 + \Delta x) - f(x_0)}{\Delta x}
$$

Якщо дана границя існує, то її називають похідною функції  $y=f(x)$  у точці  $x_0$  і позначають  $f'(x_0)$  або  $y'$ .

*Похідною* функції *y* = *f*(*x*) у точці *х*<sup>0</sup> називають границю відношення приросту функції до приросту аргументу за умови, що приріст аргументу прямує до нуля, а границя існує, тобто

$$
f'(x_0) = \lim_{\Delta x \to 0} \frac{\Delta y}{\Delta x} = \lim_{\Delta x \to 0} \frac{f(x_0 + \Delta x) - f(x_0)}{\Delta x}
$$

Функцію, яка має похідну в точці *х*0, називають *диференційованою в цій точці*. Функцію, яка має похідну в кожній точці деякого проміжку, називають *диференційованою на цьому проміжку*. Операція знаходження похідної називається *диференціюванням*.

Нехай  $D_1$  – множина точок, у яких функція  $y = f(x)$  диференційована. Якщо кожному  $x \in D_1$  поставити у відповідність число  $f'(x)$ [,](http://zno.academia.in.ua/filter/tex/displaytex.php?texexp=f) то одержимо нову функцію з областю визначення  $D_1$ . Цю функцію позначають  $f'$ [:](http://zno.academia.in.ua/filter/tex/displaytex.php?texexp=f%2)

$$
f'(x) = \lim_{\Delta x \to 0} \frac{f(x + \Delta x) - f(x)}{\Delta x}
$$

#### **1.2 Фізичний зміст похідної**

Нехай матеріальна точка М рухається прямолінійно за законом *s*=*f*(*t*).

$$
\begin{array}{cccc}\n0 & M_0 & \Delta S & M_1 \\
\hline\nS=0 & S_0 = f(t_0) & S_1 = f(t_1) & S \\
t=0 & t_0 & t_1\n\end{array}
$$

У момент  $t_0$  вона зайняла положення  $M_0$  і пройшла шлях  $s_0 = f(t_0)$ . Знайдемо швидкість точки в момент *t*0.

Припустимо, що за довільно вибраний проміжок часу Δ*t*, починаючи з моменту  $t_0$ , точка перемістилася на відстань  $\Delta s$  і зайняла положення  $M_1$ .

Тоді *t*1=*t*0+Δ*t*, *s*1=*f*(*t*1)=*s*0+Δ*s*.

За проміжок часу Δ*t* матеріальна точка проходить шлях

$$
\Delta S = f(t_1) - f(t_0) = f(t_0 + \Delta t) - f(t_0).
$$

Середня швидкість ( $v_{\text{cep.}}$ ) руху на проміжку М<sub>0</sub>М<sub>1</sub> дорівнює

$$
v_{ser} = \frac{\Delta s}{\Delta t} = \frac{f(t_0 + \Delta t) - f(t_0)}{\Delta t}.
$$

Ця величина дає лише приблизне уявлення про швидкість руху матеріальної точки на розглянутому проміжку. Вона буде точнішою, якщо проміжок Δ*t* зменшуватиметься.

Таким чином, можна вважати, якщо Δt наближається до нуля, то середня швидкість  $v_{ser} = \frac{\Delta s}{\Delta t}$  буде наближатися до швидкості в момент  $t_0$ .

*Миттєвою швидкістю* точки, яка рухається прямолінійно, у момент *t*<sub>0</sub> називають границею середньої швидкості за умови, що Δt наближається до нуля:

$$
v_{mut} = \lim_{\Delta t \to 0} v_{ser} = \lim_{\Delta t \to 0} \frac{\Delta s}{\Delta t} = \lim_{\Delta t \to 0} \frac{f(t_0 + \Delta t) - f(t_0)}{\Delta t}
$$

Числа Δ*t*, Δ*s* називають відповідно приростом часу і приростом шляху.

Отже, миттєвою швидкістю точки, яка рухається прямолінійно, є границя відношення приросту шляху Δ*s* до відповідного приросту часу Δ*t*, коли приріст часу наближається до нуля.

Порівнюючи одержані результати з означенням похідної, можна зробити висновок: якщо матеріальна точка рухається прямолінійно і її координата змінюється за законом *s* = *s*(*t*), то швидкість її руху *v*(*t*) у момент *t* дорівнює похілній  $s'(t)$ .  $v(t) = s'(t)$ .

#### **1.3 Геометричний зміст похідної**

Для введення означення дотичної до кривої розглянемо функцію *y* = *f*(*x*) і її графік – криву лінію. Нехай точки А і М належать графіку функції *y* = *f*(*x*), проведемо січну АМ.

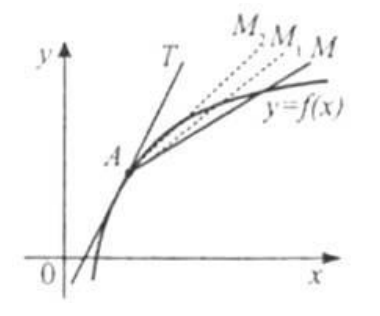

Зафіксуємо точку А. нехай точка М, рухаючись по кривій, наближається до точки А. при цьому січна АМ буде повертатися навколо точки А і в граничному положенні при наближенні точки М до точки А січна займе положення прямої АТ. Пряму АТ називають дотичною до даної кривої в точці А.

*Дотичною* АТ до графіка функції *y* = *f*(*x*) в точці А називають граничне положення січної АМ, коли точка М, рухаючись по кривій, наближається до точки А.

Слід мати на увазі, що не в усякій точці кривої можна провести до неї дотичну. На рис. зображено криву *y* = *f*(*x*), яка в точці А не має дотичної, бо якщо точка М буде наближатися до точки А по лівій частині кривої, то січна МА займе граничне положення AQ.

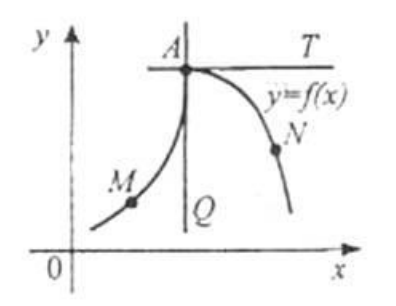

Якщо точка N буде наближатися по правій частині кривої, то січна NA займе граничне положення АТ. Одержуємо дві різні прямі AQ і АТ. Це означає, що в точці А до даної кривої дотичної не існує.

Поставимо задачу: провести дотичну до графіка функції  $y=f(x)$  у точці  $A(x_0; y_0)$ .

Дотична – це пряма, а положення прямої, яка проходить через точку  $A(x_0; y_0)$ визначається кутовим коефіцієнтом прямої *k* = tg α, де α – кут між прямою і додатним напрямом осі ОХ.

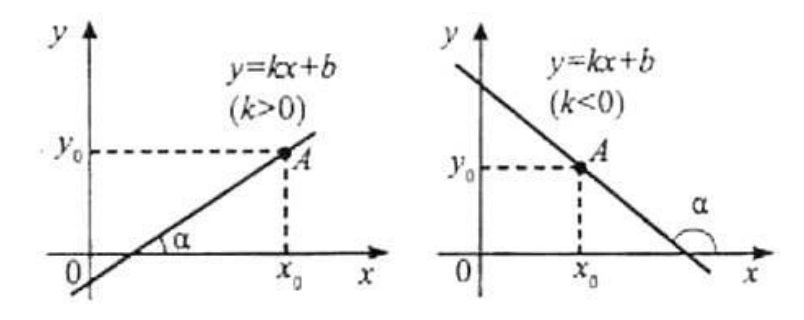

Отже, провести дотичну до графіка означає знайти число *k*.

Нехай у точці  $A(x_0; y_0)$  кривої  $y = f(x)$  існує дотична, визначимо кутовий коефіцієнт дотичної. Для цього:

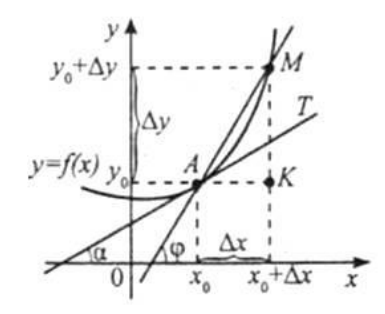

1) надамо аргументу  $x_0$  приросту  $\Delta x$ , одержимо нове значення аргументу  $x_0+\Delta x$ ; 2) знайдемо відповідний приріст функції  $\Delta y = f(x_0 + \Delta x) - f(x_0)$ ;

3) знайдемо відношення  $\frac{\Delta y}{\Delta x} = \frac{f(x_0 + \Delta x) - f(x_0)}{\Delta x}$ . Із трикутника АМК маємо  $F(x)=e^{x^2}$ Оскільки $\angle MAK=\varphi_{-}$ куту нахилу січної АМ із додатним напрямом осі ОХ, то  $F(x) = e^{x^2}$ .

4) якщо Δ*х*→0, то Δ*у*→0, і точка М буде переміщуватися по кривій, наближаючись до точки А.

При цьому січна АМ буде повертатися навколо точки А, а величина кута φ буде змінюватися зі зміною Δ*х*. Граничним положенням січної АМ при Δ*х*→0 буде дотична АТ, яка утворює з додатним напрямом осі ОХ деякий кут, величину якого позначимо через α.

Отже,  $F(x) = e^{x^2} - x^2$  - кутовий коефіцієнт дотичної.

Порівнюючи одержані результати з означенням похідної, можна зробити висновок: значення похідної функції  $y = f(x)$  у точці  $x_0$  дорівнює кутовому коефіцієнту дотичної до графіка функції в точці з абсцисою *х*0:

 $f'(x_0) = k = tg \alpha$ 

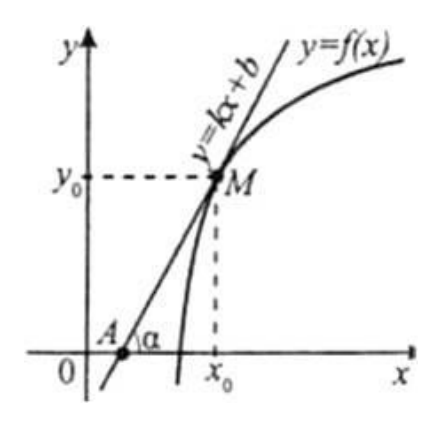

# **РОЗДІЛ 2**

# **Застосування похідної**

# **2.1 Застосування похідної в математиці**

Використання похідної в математиці дає можливість досліджувати функції на монотонність та екстремум, будувати графіки функцій після їх повного дослідження, знаходити найбільше та найменше значення функції на відрізку, складати рівняння дотичної, розв'язувати прикладні задачі на знаходження найбільшого та найменшого значення функції, текстові задачі на екстремум функції.

# **Приклад 1. Дослідити функцію**  $y = x^2 - x^3$  та побудувати її графік

1) 
$$
D(y) = R
$$

2) Знаходимо точки перетину графіка функції

3 Biccho OX: 
$$
x^2 - x^3 = 0
$$
  
\n $x^2 (1 - x) = 0$   
\n $\underline{x = 0}; \ \underline{x = 1}$   
\n3 Biccho OY:  $y = 0^2 - 0^3 = 0$   
\n $\underline{y = 0}$ 

3) 
$$
y(x) = x^2 - x^3
$$
  
\n $y(-x) = (-x)^2 - (-x)^3 = x^2 + x^3$   
\n $y(-x) \neq y(x)$  i  $y(-x) \neq -y(x)$ , to  $\phi$ ylkujя *Hi* с *Hi* парною, *Hi* непарною.  
\n $\Phi$ ylkujя неперіодична.

4) 
$$
y' = (x^2 - x^3)' = 2x - 3x^2
$$
  
\n $2x - 3x^2 = 0$   
\n $x(2 - 3x) = 0$   
\n $\underline{x} = 0, 3x = 2, \underline{x} = \frac{2}{3}$  - crauionaphi rouku

# 5) Знаходимо проміжки зростання, спадання функції

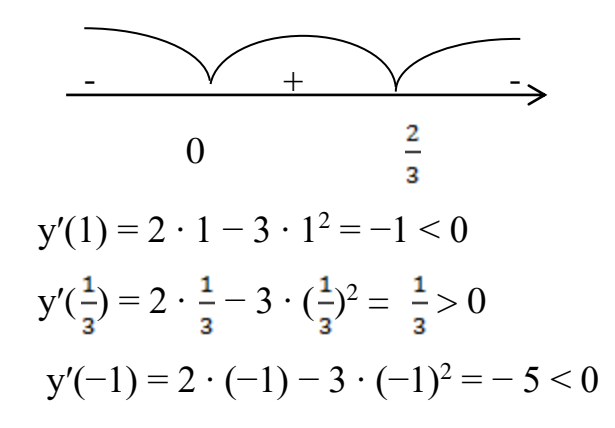

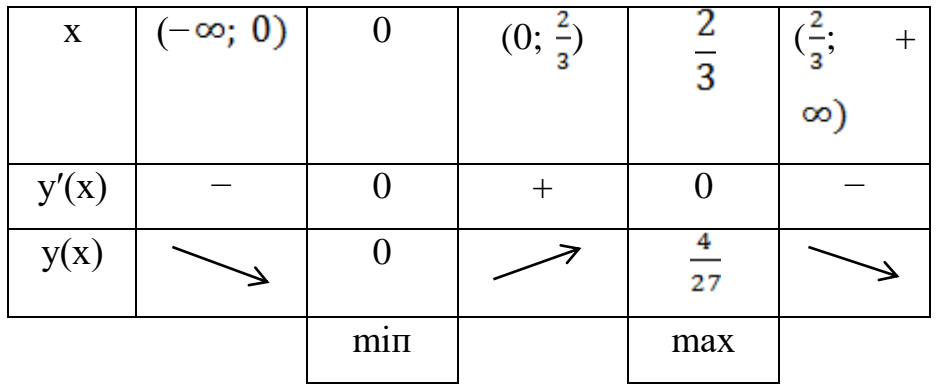

у(0) = 0 у 6) \_ \_ 0 х

**Приклад 2.** Знайти найбільше і найменше значення функції **f(x)** на вказаному відрізку, якщо **f(x)=3х<sup>4</sup> - 6х<sup>2</sup> +1, [0;2]**

Розв'язання:

1. D(f)=R  
\n2. [0;2] 
$$
\in
$$
 D(f)  
\n3. f (x)=12x<sup>3</sup>-12x  
\n4. f (x)=0, 12x(x<sup>2</sup>-1)=0  
\n12x(x-1)(x+1)=0  
\nx=0; x=1; x=-1  
\n5. 0  $\in$  [0;2], 1  $\in$  [0;2], -1  $\notin$  [0;2]  
\n6. f(0)=1  
\nf(1)=-2  
\nf(2)=3.16 - 6.4+1=48 - 24 + 1=25  
\n7. max f(x)= f(2)=25  
\n10:21  
\nmin f(x)= f(1)=-2  
\n10:21

**Приклад 3.** Знайти тангенс кута нахилу дотичної до кривої *f(x)=x 2* в точці *М0(-2;4).*

# Розв'язання

За геометричним змістом похідної маємо:

*f'*(*x*)=2*x*, *f'*(-2)=-4, отже *tg*  $\alpha$ =-4.

**Приклад 4.** Скласти рівняння дотичної до графіка функції  $y = x^2 - 4x$ в точці  $x_0 = 1$ .

## Розв'язання

- 1.  $y y_0 = f'(x_0)(x x_0)$  рівняння шуканої дотичної.
- 2.  $y_0 = 1^2 4 \cdot 1 = 1 4 = -3$ .
- 3.  $f'(x_0) = 2x_0 4$ .

4. Підставляємо значення  $x_0 = 1$ ,  $y_0 = -3$ ,  $f'(x_0) = -2$  у рівняння дотичної:  $y + 3 = -2(x - 1)$ 

$$
y = -3 - 2x + 2
$$

$$
y = -1 - 2x
$$

**Приклад 5.** Дано прямокутний лист жерсті розміром 80 х 50 см. Треба виготовити з нього відкриту зверху коробку найбільшої місткості, вирізавши по кутах квадрати і загнувши краї. Якою повинна бути довжина сторони такого квадрата?

*Розв'язання* 

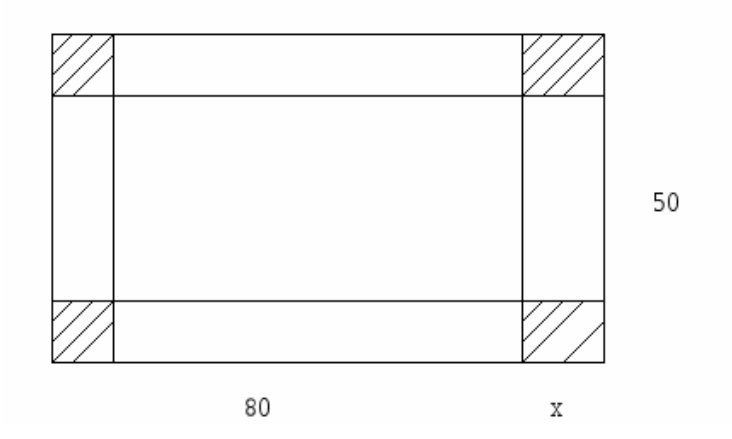

Позначимо через *х* довжину сторони квадрата, що вирізується. Очевидно, що 0 *х* 25. Об'єм коробки ( прямокутного паралелепіпеда ) дорівнює добутку площі основи на висоту. При зазначеному способі виготовлення коробки основа її - прямокутник із сторонами 80-2х і 50 – 2х, а висота х;

відповідно об'єм коробки становить:

$$
V(x) = (80-2x) (50-2x) x = 4x3-260x2+4000x
$$

Задача звелась до знаходження найбільшого значення функції на проміжку [0; 25]

Знайдемо критичні точки  $V'(x) = (4x^3 - 260x^2 + 4000x)^{7} = 12x^2 - 520x + 4000x$  $12x^2 - 520x + 4000 = 0$ ;  $x = \frac{12x^2 - 520x}{x}$  і  $x = 10$ . Інших критичних точок функція не має, бо похідна існує для всіх х.

Проміжку [ 0;25] належить лише одна точка х=10. Обчислимо значення

V (x ) у цій точці і на кінцях проміжку:

 $V(10) = 4 \cdot 10^3 - 260 \cdot 10^2 + 4000 \cdot 10 = 1800$ ;  $V(0) = 0$ ;

 $V (25) = 4 \cdot 25^{3} - 260 \cdot 25^{2} + 4000 \cdot 25 = 0$ 

Отже, найбільшого значення функція V (x ) досягає на проміжку [0; 25] у точці 10. Це означає, що коробку найбільшого об'єму можна виготовити, вирізавши по кутах даного листа жерсті квадрати із стороною 10 см.

# **2.2 Застосування похідної в фізиці**

З фізичної точки зору похідна є швидкість зміни характеристики деякого фізичного процесу (наприклад руху), коли ця характеристика змінюється з часом. Похідна має дуже широке використання в фізиці. За допомогою похідних розв'язується дуже багато фізичних задач. Ці задачі найрізноманітніші – на відшукання швидкості, прискорення, прискорення вільного падіння, густини, теплоємності та ін.

 $\omega(t) = \varphi'(t) -$ кутова швидкість – похідна від кута повороту;  $a(t) = \omega'(t) -$ кутове прискорення – похідна від кутової швидкості;  $I(t) = q'(t) - c$ ила струму – похідна від кількості струму;  $N(t) = A'(t) - \text{nor}$ ужність – похідна від роботи.  $C(t) = Q'(t) - \text{renm}$ емність – похідна від кількості тепла. Розглянемо способи розв'язування таких задач.

**Задача 1.** Швидкість v тіла, що рухається у вертикальному напрямку, змінюється за законом v=9-10t(м/с). Визначити швидкість тіла в момент приземлення, якщо воно в початковий момент знаходилось на висоті 2м від землі.

#### Розв'язання

1) Знайдемо прискорення тіла, що рухається за даним законом:

$$
a = v' (t) = -10(m/c2);
$$

Оскільки прискорення стале, то тіло рухається за квадратичним законом:

$$
h = \frac{at^2}{2} + v_0t + h_0
$$

2)  $v_0 = v(0) = 9$  (M/c)

3) Підставимо у формулу а та  $v_0$ 

$$
h = \frac{-10t^2}{2} + 9t + 2 = -5t^2 + 9t + 2
$$

Розв'язавши квадратне рівняння, одержимо час приземлення тіла t=2с та швидкість в момент приземлення  $v = 9 - 10 \cdot 2 = -11$  (м/с).

Двадцяте століття називають по-різному. І ядерним століттям, і ракетним, і космічним. Але найточнішим було і залишається назва: століття електрики. Доводити це не потрібно. Досить подивитися навколо. У наших будинках, на транспорті, на заводах: усюди працює електричний струм. У провіднику електричний заряд змінюється зі зміною часу за законом q=q (t).

Сила струму I є похідна заряду q за часом I = q'(t).

**Задача 2.** Через поперечний переріз провідника у кожний момент часу t проходить заряд  $q(t) = 5\sqrt{2t+5}$  (q вимірюється у кулонах, a t - у секундах). Знайдіть силу струму в момент часу  $t = 10c$ .

$$
I(t) = q'(t) = \frac{5}{2\sqrt{2t+5}} \cdot (2t+5)' = \frac{5}{\sqrt{2t+5}} \cdot I(10) = \frac{5}{\sqrt{2 \cdot 10 + 5}} = \frac{5}{5} = 1
$$
 (A).  
Biðnosiðb: 1 A.

Задача 3. При гальмуванні маховик за t секунд повертається на кут  $\varphi = 5 + 6t - t^2$  ( $\varphi$ — у радіанах). Знайти: кутову швидкість  $\omega$  обертання маховика в момент $t = 2c$ .; момент часу *t* , коли обертання скінчиться.

#### Розв'язання

- 1) Кутовою швидкістю  $\omega$  називається швидкість зміни кута  $\varphi$  за час  $\Delta t$ . Кутова швидкість є похідною від кута повороту  $\varphi$  за часом  $t : \omega = \varphi'(t) = 6 - 2t$ .
- 2)  $\omega(2)=6-2\cdot2=6-4=2(pa\mu/c)$  кутова швидкість в момент  $t=2c$ .
- 3) В момент зупинки маховика:  $6-2t = 0, 2t = 6, t = 3c$ . 0;  $\omega = 6 - 2t$ ;  $t = 0.2t = 6, t = 3c$ *t*  $-LI = U, LI = 0, I =$  $\omega = 0$ ;  $\omega = 6$

Наприкінці третьої секунди кутова швидкість дорівнюватиме нулю, і обертання скінчиться.

Відповідь:  $\omega = 2p$ ад/с;  $t = 3c$ .

**Задача 4.** Кількість тепла Q, потрібного для нагрівання1кг води від 0 до визначається за формулою Q(t)=t +0,0005t<sup>2</sup> + 0,000006t<sup>3</sup>. Обчисліть теплоємність води для  $t = 20^\circ \text{C}$ .

## Розв'язання

1) Теплоємність є похідною від кількості тепла за температурою.  $C(t) = Q'(t) = 1+0,0001t + 0,000018t^2$ 

2)  $C(20 \text{°C}) = 1+0,001 \cdot 20+0,000018 \cdot 400 = 1+0,02+0,0072 = 1,0272 \text{ (Jx)}$ Відповідь: 1,0272 Дж

# **РОЗДІЛ 3**

# **Прикладні задачі на застосування похідної**

#### **3.1 Застосування похідної в економіці**

Похідна є потужним засобом вирішення прикладних задач. З такими завданнями в наш час доводиться мати справу представникам найрізноманітніших спеціальностей:

- Інженери технологи намагаються так організувати виробництво, щоб випускалося якомога більше продукції;
- Конструктори намагаються розробити прилад для космічного корабля так, щоб маса приладу була найменшою;
- Економісти намагаються спланувати зв'язки заводу з джерелами сировини так, щоб транспортні витрати виявилися мінімальними.

**Задача 1.** Обсяг продукції V майстерні, що виготовляє ялинкові прикраси, протягом дня, виражається залежністю

$$
V(t) = \frac{5}{6}t^3 + 7\frac{1}{2}t^2 + 50t + 37
$$
  

$$
t \in [1; 8]
$$

Визначте продуктивність праці майстерні протягом кожної робочої години.

$$
P(t) = V'(t) = \frac{5}{6} \cdot 3t^2 + 7\frac{1}{2} \cdot 2t + 50 = 2,5t^2 + 15t + 50.
$$
  
\n
$$
P(1) = 2,5 \cdot 1^2 + 15 \cdot 1 + 50 = 67,5;
$$
  
\n
$$
P(2) = 2,5 \cdot 2^2 + 15 \cdot 2 + 50 = 10 + 30 + 50 = 90;
$$
  
\n
$$
P(3) = 2,5 \cdot 3^2 + 15 \cdot 3 + 50 = 117,5;
$$
  
\n
$$
P(4) = 2,5 \cdot 4^2 + 15 \cdot 4 + 50 = 40 + 60 + 50 = 150;
$$
  
\n
$$
P(5) = 2,5 \cdot 5^2 + 15 \cdot 5 + 50 = 62,5 + 75 + 50 = 187,5;
$$
  
\n
$$
P(6) = 2,5 \cdot 6^2 + 15 \cdot 6 + 50 = 90 + 90 + 50 = 230;
$$
  
\n
$$
P(7) = 2,5 \cdot 7^2 + 15 \cdot 7 + 50 = 122,5 + 105 + 50 = 277,5;
$$
  
\n
$$
P(8) = 2,5 \cdot 8^2 + 15 \cdot 8 + 50 = 160 + 120 + 50 = 330.
$$

**Задача 2.** Під час нагрівання тіла його температура T з часом змінюється за законом  $T = 0.4t^2$ , де  $T -$ температура у градусах,  $t -$ час у секундах. Знайдіть швидкість зміни температури у момент  $t = 5c$ .

 $v(t) = T'(t) = 0.4 \cdot 2t = 0.8t$ .  $v(5) = 0.8 \cdot 5 = 4$  (rpag/c). Bidnosid<sub>b</sub>:  $4$  rpan/c.

**Задача 3.** Визначити висоту басейну із квадратним дном, об'єм якого 32м<sup>3</sup> , такого, щоб на облицювання його стін і дна, витрати на матеріали були найменшими ( збірник підготовки до ЗНО)

#### Розв'язування

Нехай довжина та ширина басейну –  $x_{m}$ , тоді висота –  $\frac{32}{x}$ м. Складемо функцію, за якою можна обчислити площу стін і дна  $S(x) = x^2 + 4 \cdot x \cdot \frac{32}{x^2} = x^2 + \frac{128}{x}$ . Дослідимо її на екстремум: $S'(x) = 2x - \frac{128}{x^2}$ .  $S'(x)=0$ , тоді  $\frac{2x^2-128}{x}=0$  і  $x=4$ . Відповідь: 4м.

#### **3.2 Застосування похідної в хімії та біології**

 Похідна характеризує в біології – швидкість розмноження колонії мікроорганізмів, в хімії – швидкість хімічної реакції.

**Задача 1.** Нехай популяція бактерій в момент t (с) налічує x(t) особів.

 $x(t) = 3000 + 100 t^2$ . Знайти швидкість зростання популяції:

а) у довільний момент t,

б) в момент  $t = 1$  с.

#### Розв'язання

$$
P = x'(t) = 200t;
$$

$$
P(1) = 200 \text{ (k/c)}.
$$

Відповідь: 200t; 200 k/с.

**Задача 2.** Нехай кількість речовини, що вступила в хімічну реакцію задається залежністю:  $p(t) = \frac{t^2}{2}$  $\frac{2}{2}$  + 3t –3 (моль).

Знайти швидкість хімічної реакції через 3 секунди.

 $v(t) = p(t);$  $v(t) = t + 3;$  $v(3) = 3+3 = 6$ .(моль/с) Відповідь: 6 моль/с.

# **ВИСНОВОК**

Завдання сучасної школи полягає не тільки в оволодінні учнями певної бази знань, а й в умінні застосовувати ці знання у практичних, життєвих ситуаціях. І тому посилення прикладної спрямованості вивчення математики є актуальною проблемою сьогодення. Залучення учнів до розв'язування прикладних задач сприяє свідомому і більш якісному засвоєнню навчального матеріалу і в більшій мірі активізує навчально-пізнавальну діяльність, посилює мотивацію навчання, сприяє творчій реалізації учнів у процесі навчання. Підсумком цієї роботи стало те, що тепер я можу застосовувати отримані знання на інших уроках. А уроки математики перестали бути нудними і нецікавими. І ще я впевнений на сто відсотків, що похідна ще не раз мені знадобиться в моїй майбутній професії.

#### **СПИСОК ВИКОРИСТАНИХ ДЖЕРЕЛ**

- 1. Авраменко М. І. Уроки алгебри і початку аналізу в 10 11 класах: Посібник для вчителя. – К. : Рад. Шк., 1989. – 320с.
- 2. Збірник задач з математики для вступників для вузів : Тир з рос / В. К. Єгерев, В. В. Зайцев, Б. А. Корделівський та ін. / за ред. М. Ш. Сканаві. : - К. : "Онікс",  $2005. - 608c$ .
- 5. Лященко М. Я. Похідна та її застосуваня : Посібник для самоосвіти вчителів. = К. : Рад. шк., 1985. – 152с.
- 6. Науково медичний журнал матем. в школах України видавнича група "Основа" листопад 2013р. № 31 (403 ) ст. 28 (Желтуха Т. В. Застосування похідної до розв'язування задач)
- 7. Новий довідник : Математика. Фізика. К. : ТОВ "КАЗКА", 2004. 864с.
- 8. Роганін О. М. Математика : навч. посіб. / О. М. Роганін. К. : Український центр підготовки абітурієнтів, 2014. – 384с.
- 10. Сімонова Н. Д. Помічник з алгебри та початків аналізу. Довідник з алгоритмами розв'язування задач. – Х. : Вид. група "Основа", 2004. – 192с.
- 11. Слєпкань З. Ш. Методика викладання алгебри і початків аналізу. К., Рад. школа, 1978. – 224с.

#### ІНТЕРНЕТ РЕСУРСИ

[http://archive.nbuv.gov.ua](http://archive.nbuv.gov.ua/).

http:// www.mon.gov.uа